# Objektspezifische Datengenerierung zur Berechnung von Rohr-Baugrund-Systemen

W. Wachs, W. Meißner, V. Christoph

# 1. Problemdarstellung und Arbeitskonzeption

Erdeingebettete Rohrleitungen sind wichtige Elemente des Tiefbaues, deren naturnahe Berechnung die Simulation eines allgemeinen räumlichen "Rohr-Baugrund-Verbundsystems" erfordert, das nur unter bestimmten Voraussetzungen vereinfachend auch als ebenes oder zentralsymmetrisches Formänderungsproblem behandelt werden kann. Dabei ist der Baugrund im allgemeinen ein Mehrphasensystem, dessen kompliziertes physikalisches Verhalten auch bei Bezug auf einen Einphasen-"Ersatzkörper" durch physikalisch nichtlineare Materialmodelle beschrieben werden müßte und nur in sehr grober Näherung als unbegrenzt linear elastisches Material behandelt werden kann. Auch bei Einschränkung auf das linear elastische Baugrundmodell und computergestützte Berechnung auf Basis geeigneter numerischer Verfahren (FEM) bietet die Lösung des Problems noch wesentliche Schwierigkeiten, die vorrangig durch

- den Verbund geometrisch und physikalisch sehr unterschiedlicher Teilsysteme (z. B. dünnwandiges, evtl. mehrschaliges Rohr und Baugrund)
- das beachtliche Ausmaß des mitwirkenden Baugrundbereiches
- die erheblichen Aufwendungen und Vorarbeiten zur Objekt- und Verhaltensbeschrelbung bei Einsatz diskreter Lösungsverfahren (insb. FEM oder FDM) und großer, universell nutzbarer Programmsysteme (z. B. COSAR)

## initiiert werden.

Demzufolge muß die Lösung des Problemes durch geeig nete Berechnungs-"Strategien" ermöglicht bzw. erleichtert werden.

Prinzipiell bieten sich im wesentlichen folgende Möglichkeiten (vgi. dazu auch [4] bis [6]):

- Modellierung des gesamten Verbundsystemes unter wirklichkeitsnaher Abbildung der Teilsysteme und Berechnung in einem Arbeitsgang
- Separate Berechnung der Teilsysteme Rohr und Baugrund als Substrukturen, die in kopplungsfähige "Superelemente" überführt und in einem Nachfolgearbeitsgang zum'Gesamtsystem zusammengefügt werden
- Modellierung des gesamten Verbundsystemes unter Bezug auf verhaltensäquivalente "Rohrersatzkörper" {2. B. Ersatz eines dünnwandigen Rohres durch ein dickwandiges "Ersatzrohr" oder einen "Ersatzzylinder" mit entsprechenden Materialparametern) und Berechnung in einem Arbeitsgang
- Modellierung des Teilsystemes "Rohr" und Berechnung unter Wirkung eines zuvor näherungsweise ermittelten Rohr-Baugrund-Kontaktdruckes
- Entwicklung von Programmbausteinen zur objekt- und programmspezifischen Datenaufbereitung (Preprocessing)

Programmseitig kann die Lösung des gestellten Problems durch

- Copystruktur-Technik
- Wiederverwendbarkeit vorgefertigter Steifigkeitsmatrizen (Datenbank für Makroelemente)
- Kombination endlicher und halbunendlicher Elemente (insbes. zur Baugrundsimulation)
- Implementierung spezieller Kontaktelemente (für Rohr-Baugrund-Verbund)

## unterstützt werden.

Für die numerische Berechnung der Rohr-Baugrund-Systeme stehen an der THL im wesentlichen die Programme COSAR, OREAS und FEEREPGT ([1] bis [3]) zur Verfügung. ln den nachfolgenden Abschnitten wird die Möglich keit der "objektspezifischen, automatischen Datengenerierung" anhand der an der THL für Rohr-Baugrund-Systeme entwickelten Programme (AUDAG-Konzept) unter Bezug aufdas Programmsystem COSAR [1] demonstriert.

# 2. Automatische Datengenerierung für ebene, objektbezogene Probleme

Im folgenden sollen für drei bisher bearbeitete Berechnungsobjekte die Programme zur automatischen Datengenerierung der COSAR-Eingabedaten sowie die Problemstellungen selbst erläutert werden (siehe auch [7]). Erstens handelt es sich um die Berechnung ein- und zweischaliger Rohre mit veränderlichen Wanddicken (Programm AUDAG—E 1). Die Rohre können aus maximal zwei Werkstoffen bestehen und an verschiedenen Stellen des Umfangs von innen durch Abrieb oder Korrosion geschwächt sein. Die Geometrie der Schwächung wird durch eine Ellipsengleichung beschrieben, wobei der Maximalwert der Schwächung, der Ort der Schwächung sowie de ren Ausdehnung angegeben werden muß.

Das Rohr wird durch zwei Substrukturen beschrieben, wobei die innere Substruktur in radialer Richtung drei, die äußere ein Element stark ist. Die Anzahl der Elemente in Umfangsrichtung ist für beide Strukturen gleich, kann aber in Abhängigkeit von der Aufgabenstellung (Verhältnis Rohrwanddlcke/Durchmesser) gewählt werden, wobei vom Programm eine Mindestanzahl vorgegeben wird. um die Verzerrungen und Streckungen der Elemente zu begrenzen.

 $\hat{\textbf{z}}$ 

 $\mathcal{A}$ 

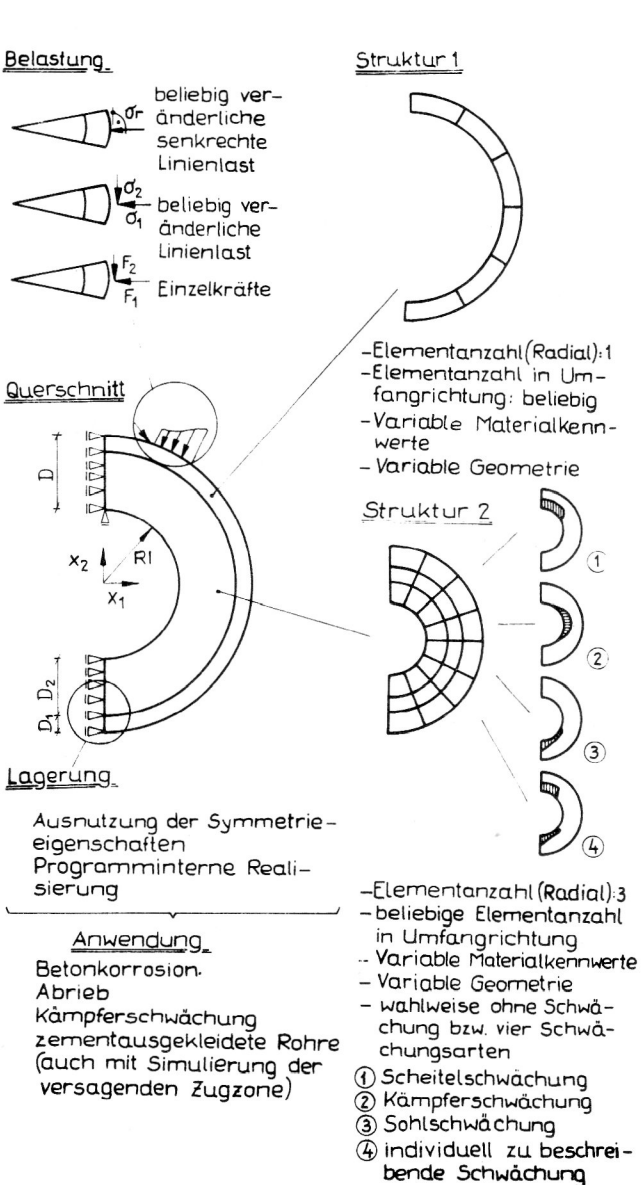

# Bild 1

Bild 1 bietet einen Gesamtüberblick über Problematik, Aufbau und Verwendbarkeit von AUDAG-E1, einschließlich der möglichen Belastungsformen. Ein generiertes Elementnetz ist in Bild 2 dargestellt.

Berechnungen unter Nutzung des Programmes erfolgten in [8]. Das Programm AUDAG-E2 dient zur Berechnung von ein- und mehrschaligen Baukörpern, die sich, wie im Bild 3 dargestellt, durch Kreis- und Rechtecksegmente beschreiben lassen. Die Materialeigenschaften sind sowohl in radialer Richtung als auch in Umfangsrichtung variabel. So lassen sich die verschiedenartigsten Probleme wie einund mehrschalige Rohre, Profile, Rohrsegmente mit Fugen, Kanäle u. a. beschreiben.

Die Anzahl der Elemente in Radien- bzw. Umfangsrichtung ist variabel, es wird jedoch die Mindest- und Maximalanzahl in Abhängigkeit von der eingegebenen Segmentgeometrie vorgeschrieben, um große Streckungen und Verzerrungen der Elemente zu vermeiden. Alle Randpunkte werden als externe Knoten beschrieben, somit ist eine Kopplung mit anderen COSAR-Strukturen problemlos (z. B. aus AUDAG-E3).

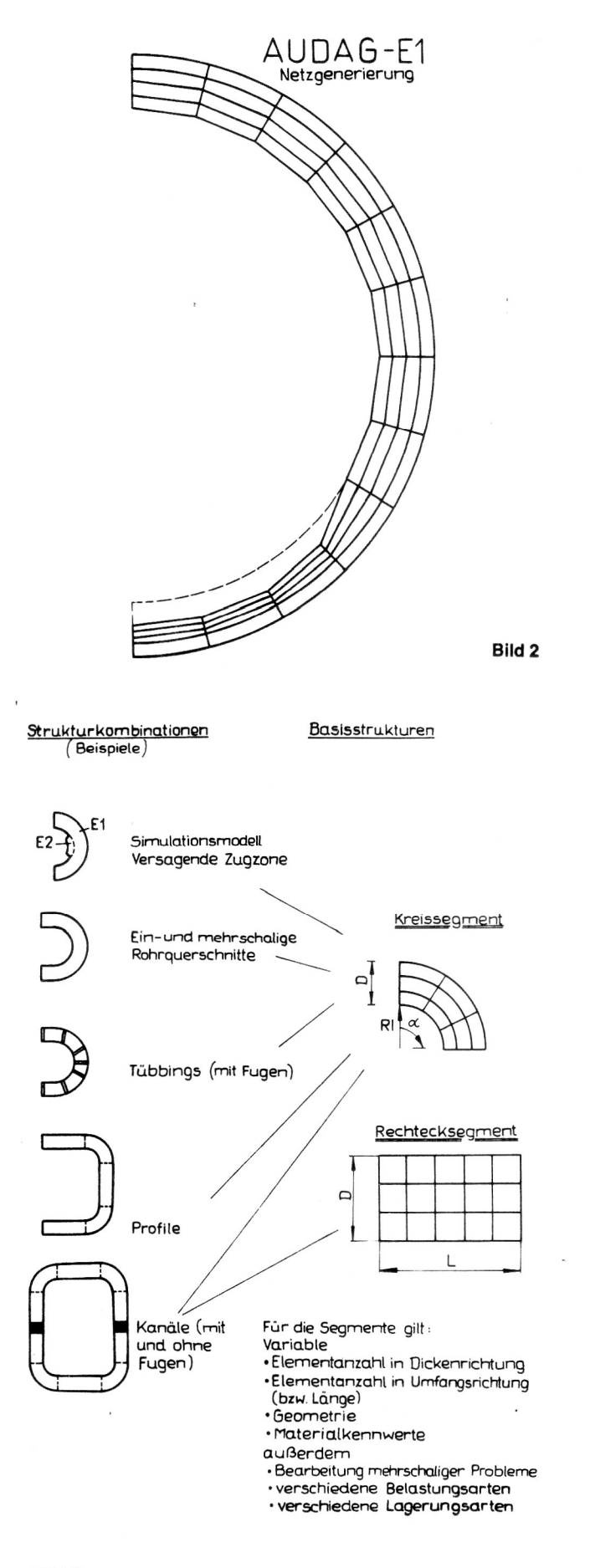

**Bild 3** 

#### **Basiselement 1**

für DN 700-1100 bestehend aus 84 Einzelelementen 112 externe 48 am Innenradius mit 300 Knoten 188 lokale 64 an der Peripherie

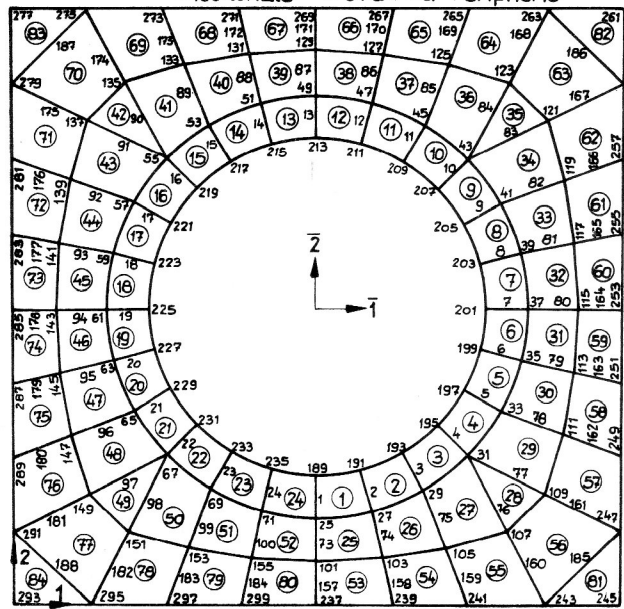

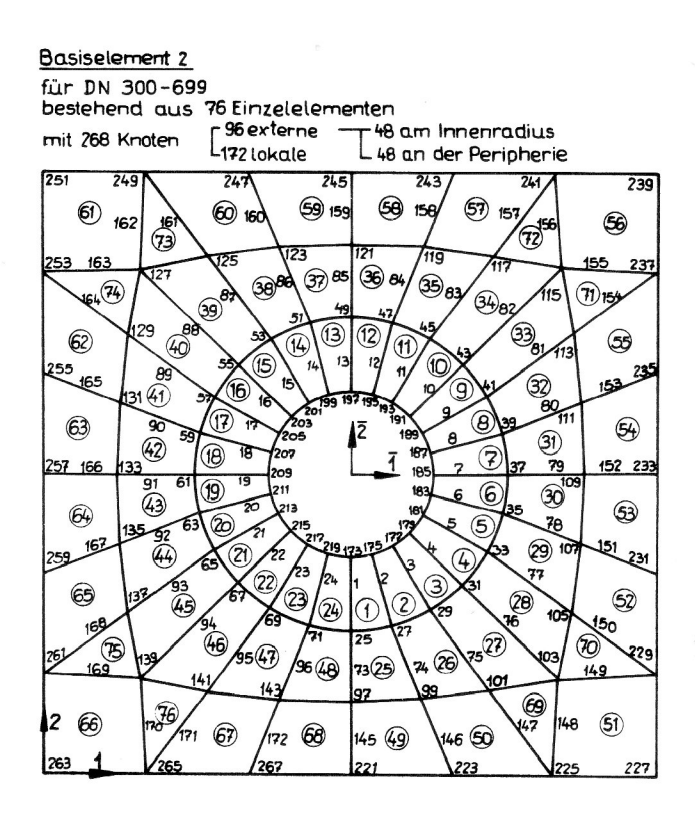

Bild 4

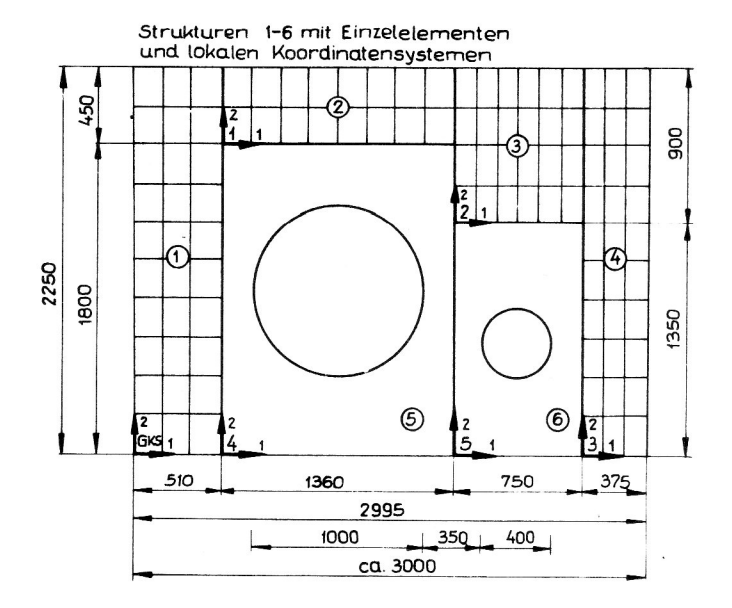

## Bild 5

Mit Hilfe des Programmes AUDAG-E3 ist es möglich, einen in vorgegebenen Grenzen beliebig großen "Baugrundausschnitt" mit Rohraussparung zu generieren. Für die verschiedenen Durchmesserbereiche der Aussparung stehen zwei Versionen zur Verfügung, die sich bezüglich der Topologie unterscheiden (siehe Bild 4). Alle Randpunkte der sogenannten Basiselemente sind als Externknoten vereinbart, so daß die Basiselemente beliebig aneinandergereiht bzw. mit anderen Standardstrukturen von COSAR gekoppelt werden können. Ebenso ist das Einkoppeln von "Rohren" in die Rohraussparung möglich.

Das lokale Koordinatensystem liegt in der linken unteren Ecke des Basiselementes, variabel sind die Längen der Elemente am Rand (gleichbedeutend mit Abstand der Externknoten in Richtung 1 und 2), der Radius der Rohraussparung sowie die Lage dieser (Verschiebung des Mittelpunktes in Richtung 1 und 2 vom Schnittpunkt der Diagonalen des Rechteckes).

Mit Hilfe dieser Basiselemente ist es relativ einfach möglich, den Spannungs- und Verformungszustand auf erdeingebettete Rohrleitungen (auch Doppelrohre, Bild 5) unter verschiedenen äußeren Bedingungen zu ermitteln, da der Aufwand zur Datengenerierung extrem verringert wird.

# 3. Automatische Datengenerierung für räumliche, objektbezogene Probleme

Besondere Schwierigkeiten bei der Bereitstellung von FEM-Eingabedaten entstehen bei der Modellierung räumlicher Probleme. Zur schnellen und einfachen Realisierung spezieller objektbezogener Aufgabenstellungen wurden bisher zwei Programme geschaffen

- AUDAG-R 1 zur automatischen Datengeneriegung für das Problem eines allgemeinen Rohr-Baugrund-Modells und
- AUDAG-R 2 zur automatischen Datengenerierung für das Problem einer Rohrverzweigung.

Das Programm AUDAG-R 1 stellt tiefbauspezifische Einzelstrukturen bereit, die, beliebig kombinierbar, zu einem Rohr-Baugrundmodell zusammengefügt werden können (siehe Bild 6).

Die Variabilität der Geometrie, der Materialeigenschaften, der Belastungen und Randbedingungen ermöglicht eine weitgehende Universalität in der Anwendung des Programms. Somit wird die Datenaufbereitung für verschiedenartige Probleme wie erdeingebettete Rohre, Behälter. Vortriebsrohre, Baugrundschichtungen u. a. m. wirkungsvoll unterstützt.

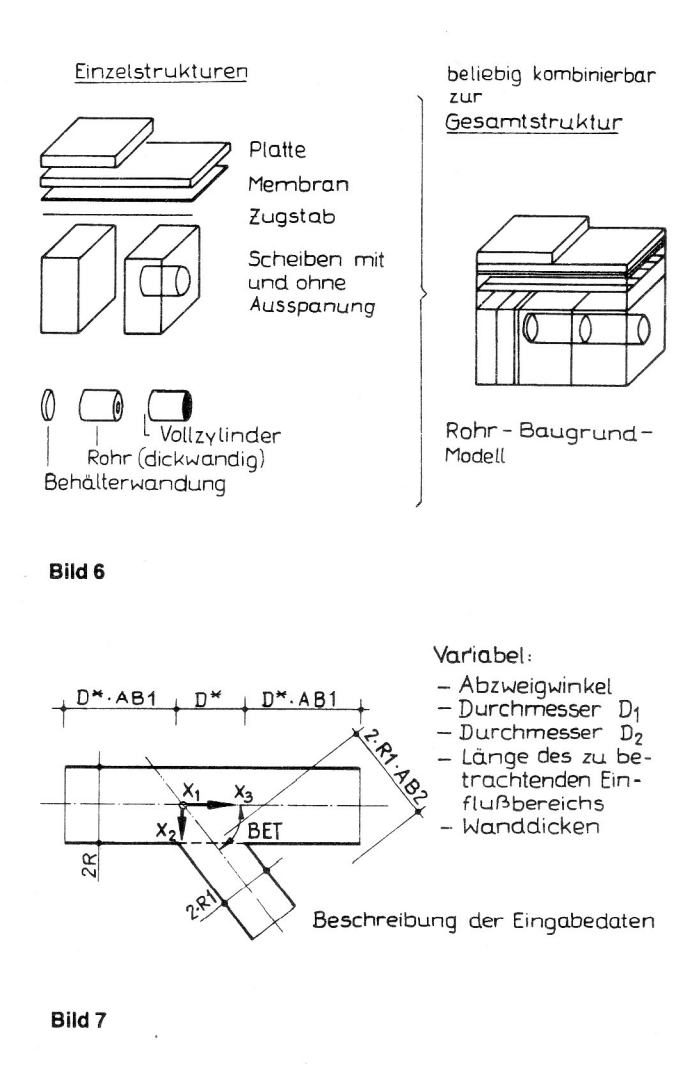

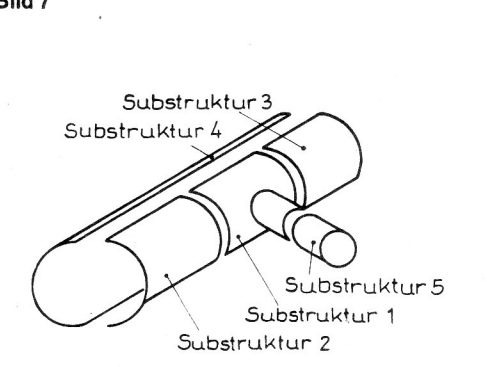

Zusammensetzung der Gesamtstruktur

## Bild 8

Im Gegensatz zum o. g. Programm ist AUDAG-R für das spezielle Problem eines Rohrabzweiges entwickelt worden. Deshalb konnten die geforderten Eingabedaten auf das wesentliche beschränkt werden (siehe Bild 7).

Das generierte FEM-Modell paßt sich optimal den geometrischen Bedingungen an und hängt maßgeblich vom Verhältnis der Radien ab. Es sind verschiedene Lagerungsvarianten (statisch bestimmte Lagerung, Einspannung der Rohrenden) und Belastungsvarianten (konstanter Innenund Außendruck) standardmäßig vorgesehen.

Bei Interesse einer darüber hinausgehenden beliebigen Beanspruchung können nach der Generierung der Topologie- und Koordinatendaten durch COSAR die Koordinaten für die Berechnung der für den Wiederanlauf nötigen Belastungen genutzt werden. Diese Verfahrensweise wird z. B.

genutzt, um mit Hilfe weiterer Programme in Abhängigkeit von der Lage der Knotenpunkte Belastungssituationen zu beschreiben (z. B. Baugrundspannungen) siehe auch [9]. [10].

Bild 8 zeigt die Zusammensetzung der Gesamtstruktur aus Substrukturen, wobei es sich bei den Substrukturen 2 bis 5 um COSAR—Standardstrukturen handelt.

Die Programme zur automatischen Datengenerierung können prinzipiell noch darin unterschieden werden, ob mit ihrer Hilfe vollständige COSAR-Jobs (z. B. AUDAG-E1, AUDAG-E2, AUDAG-R1) generiert werden, oder ob sie nur Topologie und Koordinaten, bezogen auf definierte Iokale Koordinatensystems, erzeugen, die dann im Sinne von abgespeicherten Standardstrukturen bei Zusammenstellung von COSAR-Jobs berücksichtigt werden können (z. B. AUDAG-E 3, AUDAG-R 2). Bei der Generierung vollständiger Jobs sind Fehler fast ausgeschlossen, eine Änderung der automatisch erzeugten Eingabedaten für CO-SAR kann nachträglich mit dem Editor erfolgen. Fertig abgespeicherte Topologie- und Koordinatendaten für bestimmte Standardstrukturen lassen sich universell verwenden, erfordern vom Bearbeiter aber genaue Kenntnisse über Aufbau der Eingabedaten für COSAR. Dabei steht der größeren Universalität erhöhte Fehleranfälligkeit gegenüber.

Durch die Nutzung der vorgestellten Möglichkeiten einer objektspezifischen automatischen Datengenerierung wird eine erhöhte Effektivität bei der Nutzung des FEM-Pro grammsystems für Tiefbauprobleme erreicht, wobei die Schwerpunkte bei der extremen Reduzierung der Eingabedaten und der Eingabefehler liegen. Weiterhin besteht die Möglichkeit der Nutzung von COSAR, ohne genaue Kenntnis der Eingabevorschrift (Generierung vollständiger Jobs), bei Nutzung der vorhandenen Hard- und Software (Version 84).

# LITERATUR

- [1] COSAR, FEM-Programmsystem. TU "Otto von Guericke" Magdeburg, Methodisch Diagnostisches Zentrum "Finite Elemente".
- [2] OREAS, BEM-Programmsystem. Akademie der Wissenschaften, Institut für Festkörperphysik und Elektronenmikroskopie, Halle.
- [3] FEEREPGT, FEM-Programmsystem. Hochschule für Architektur und Bauwesen Weimar, WB Grundbau und Bo denmechanik der Sektion Bauingenieurwesen.
- [4] Wachs. W.; Jarosch, E.: Numerische Berechnung erdeingebetteter Rohre verschiedenartiger Querschnittsgestaltung. Bauplanung-Bautechnik 38 (1984) H. 5.
- [5} Wachs, W.; Liebau, E.: Beitrag zur Berechnung von Rohr-Baugrund-Systemen, Bauplanung-Bautechnik 40 (1986) H. 9.
- [6] Wachs, W.: Aspekte der EDV-gestützten Berechnung erdeingebetteter Rohre. Scientific Papers of the Institute of Ci vil Engineering of the Technical University of Wroclaw, Seria: Conferences (1985) No. 11.
- [7] Wachs, W.; Meißner, W.: Beitrag zur Berechnung erdeingebetteter Rohrleitungen. Wissenschaftliche Berichte der Technischen Hochschule Leipzig, Heft 19/1988.
- [8] Wachs, W.; Meißner, W.: Berechnung erdeingebetteter, einschaliger Rohre mit Querschnittsstörungen. Bauplanung-Bautechnik 43 (1989), H. 5.
- [9} Wachs, W.; Christoph. V.: Beitrag zur Berechnung räumlicher Rohr- und Baugrundprobleme. Wissenschaftliche Berichte der THL, Heft 19/1988.
- [10] Christoph, V.: Automatische Datenaufbereitung zur Computerberechnung komplizierter Rohrstatikprobleme. Diplomarbeit. Technische Hochschule Leipzig, W8 Kommunaler Tiefbau 1988.

#### Verfasser:

Prof. Dr. sc. techn. Wolfgang Wachs DipI.-Ing. Wieland Meißner Dipl.-Ing. Veit Christoph Technische Hochschule Leipzig Sektion Bauingenieurwesen Lehrstuhl Versorgungsanlagen Karl-Liebknecht-Straße 132 Leipzig 7030

 $\overline{z}$ 

185

 $\mathbb{R}^{\mathbb{Z}_2}$